Rencontre Polytechnique - Enseignants du secondaire Lucas Gerin (écrire) (mailto:lucas.gerin@polytechnique.edu)

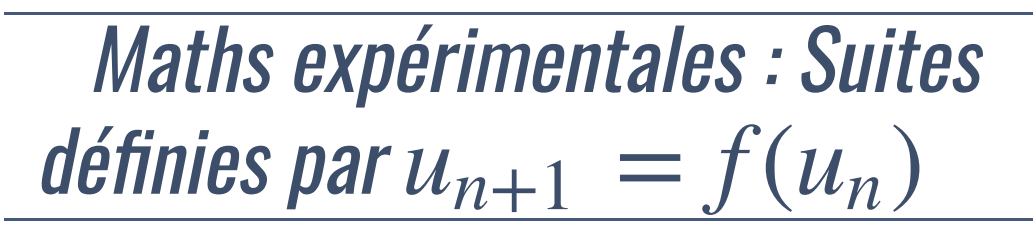

Cette session se place dans le contexte suivant :

- Terminale Voie Générale (Spécialité)
	- Analyse
		- Continuité des fonctions d'une variable réelle : "Pour une fonction continue $f$  d'un intervalle dans lui-même, étudier une suite définie par une relation de récurrence  $u_{n+1} = f(u_n)$ ."

Nous allons traiter expérimentalement un exemple particulier. A la fin nous ferons une petite discussion sur la possibilité de prouver avec l'ordinateur les différentes conjectures.

### **Sommaire**

- **Tracer des trajectoires**
- L'escargot
- Vers une preuve assistée par ordinateur?

```
# Cette cellule sert à faire un bel affichage du notebook 
from IPython.core.display import HTML
def css_styling():
   styles = open("./style/custom2.css").read()
    return HTML(styles)
css_styling()
```

```
# On charge les librairies Python
import matplotlib.pyplot as plt # Pour tracer des graphiques
import numpy as np<br>
# Pour faire des maths
# Cette commande demande que les sorties graphiques soient dans la fenêtre pri
%matplotlib inline
```
## Tracer des trajectoires

#### Un exemple de suite périodique

Nous allons travailler avec l'exemple de la suite dé�nie par récurrence de la façon suivante :

où  $a \notin \{-1,0,1\}$  est un paramètre et  $\left| \right|$ *u*0 *un* = *a*  $=f(u_{n-1})$  pour tout  $n \geq 1$ ,

$$
f(x) = \frac{1+x}{1-x}.
$$

L'objectif est de déterminer expérimentalement le comportement de la suite  $(\mathcal{u}_n)$ .

On commence par définir la fonction f en Python :

```
def f(x):
   return (1+x)/(1-x)
```
On peut afficher des valeurs :

```
-1.6666666666666667
1.0
print(f(4))nrint(f(\theta))
```
La fonction suivante  $Suite_u()$  permet de calculer le  $n$ -ème terme de la suite, elle prend trois arguments : une fonction g, un indice n et un paramètre a qui est le premier terme.

Ne pas hésiter à faire varier  $a!$ 

```
Pour n = 0, on a u_n = 0.7Pour n = 1, on a u_n = 5.666666666666666
Pour n = 2, on a u_n = -1.4285714285714286
Pour n = 3, on a u_n = -0.1764705882352941Pour n = 4, on a u^-n = 0.7
Pour n = 5, on a u_n = 5.666666666666666
Pour n = 6, on a u_n = -1.4285714285714286Pour n = 7, on a u_n = -0.1764705882352941Pour n = 8, on a u_n = 0.7Pour n = 9, on a u_n = 5.666666666666666
Pour n = 10, on a u_n = -1.4285714285714286def Suite_u(g,a,n):
    # entree : g=fonction n=indice, a= 1er terme
   if n==0: # Si n=0 alors on renvoie a
       return a
    else: # Sinon on applique la récurrence
        return g(Suite_u(g,a,n-1))
# Test 
a=0.7 # valeur du paramètre
n_max=10 # n jusqu'auquel on affiche
for n in range(n_max+1): # On affiche les n_max premières valeurs
   print('Pour n = '+str(n)+', on a u_n = '+str(Suite u(f a,n)))
```
C'est bien sûr plus visuel de tracer quelques trajectoires de  $n\,\mapsto\,u_n$ . Voici un code qui permet de le faire, tout en faisant varier le paramètre  $a_\cdot$ 

```
n_max=15
def TracerTrajectoires(a):
   N = range(n_max)u_n = [Suite_u(f, a, n) for n in N] # On calcule u(1), \ldots, u(n)plt.figure(dpi=100) # choix de la résolution de l'image
   plt. axis([0, n_max, -5, 5])plt.plot(N,u_n,'o-') # on trace les valeurs, représentées par d
   plt.xlabel('Indice n'),plt.ylabel('Valeur de u_n')
   plt.show()
```
 $intersc$ + $(Trsc$ er $Traj$ ectoires a= $(0.0071.3.0111)$  # On lance la fonction avec un

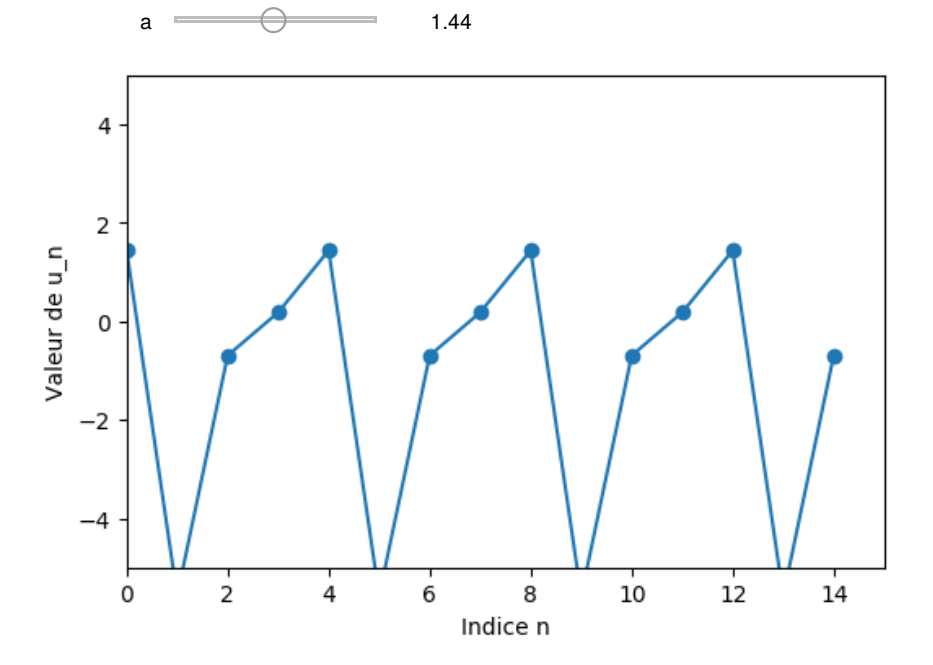

<function \_\_main\_\_.TracerTrajectoires(a)>

Il semble maintenant assez clair que pour tout  $a \notin \{-1,0,1\}$  , la suite  $(u_n)$  est périodique de période  $4$ .

(Ou éventuellement de période  $2$  pour certaines valeurs de  $a$ , mais c'est difficile à deviner pour l'instant.)

*P*our démontrer ceci il "suffirait" de montrer que $f \bullet f \bullet f$  •  $f(x) = x$  pour tout  $x$ . En effet on aurait alors pour tout  $n\geq 0$ ,

 $u_{n+4} = f(u_{n+3}) = f(f(u_{n+2})) = f(f(f(u_{n+1}))) = f(f(f(f(u_n)))) = u_n.$ 

Le code suivant trace  $f, f \bullet f, f \bullet f \bullet f \bullet f$  et  $f \bullet f \bullet f \bullet f$ . On commence par écrire une fonction récursive  $\,$  <code>Itereef(x,k)</code>  $\,$  qui calcule l'itérée  $k$  fois de $f$  en  $x$ .

```
def Itereef(g,x,k):
    # renvoie g^k(x) (f itérée k fois)
    if k==1:
        return g(x)
    else:
        return g(Itereef(g,x,k-1))
```

```
xmin=-5xmax=5
X=np.arange(xmin,xmax,0.011)
f1=[f(x) for x in X]f2=[\text{It}ereef(f,x,2) for x in X]
f3=[\text{It}ereef(f,x,3) for x in X]
f4=[\text{It} = f(f,x,4) for x in X]
plt.figure(dpi=100)
plt.axis([-5,5,-5,5])
plt.plot(X,f1,label='f(x)')
plt.plot(X,f2,label='f(f(x))')
plt.plot(X, f3, label='f(f(f(x))))')plt.plot(X, f4, label='f(f(f(f(x))))')
```

```
plt.legend(loc='best') # mettre la légende au meilleur endroit!
plt show()
```
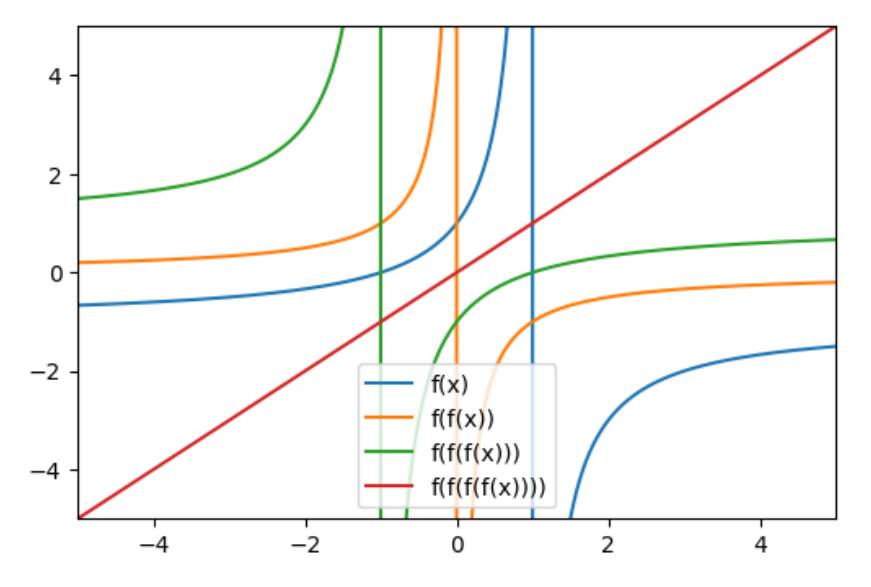

Remarque.

- 1. Effectivement on observe bien $f \circ f \circ f \circ f(x) = x$ .. mais attention le graphique ignore complètement le fait que cette opération est illicite pour  $x \in \{0, -1, 1\}$
- 2. On remarque aussi que $f \circ f$  n'a pas de point de fixe : sur le graphique cidessus il n'existe pas de $\overline{x}$  tel que

$$
f \circ f(x) = x.
$$

On en déduit ainsi qu'il n'existe pas de  $a$  tel que  $\left(u_{n}\right)$  soit de période  $2$ .  $a$  tel que  $\left( u_{n}\right)$  soit de période  $2$ 

# Tracer l'escargot

```
xmin=-8
xmax=8
ymin=-8
ymax=8
amin=0.1
amax=1.6def escargot(a,n):
    # a = valeur initiale
    # xmin,xmax = intervalle des x
    # n = nombre d'étapes de l'escargot
    u = aX=np.arange(xmin,xmax,0.01)
    plt.figure(dpi=100)
    plt.axis([xmin,xmax,ymin,ymax])
    plt.plot(X, X, xmin, xmax, color='gray')
    plt.plot([u,u],[ymin,f(u)],'r--')
    for i in range(n):
        plt.plot([u,u],[u,f(u)],color='red')
        plt.plot([u,f(u)],[f(u),f(u)],color='red')
        u = f(u)plt.plot(X, [f(x) for x in X],color='blue')
    plt.title('Trajectoire de u_n en partant de a')
    plt.show
```
interact(escargot,a=(amin,amax,0.05),n=(4,10))

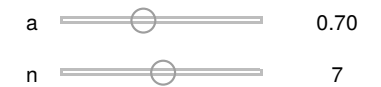

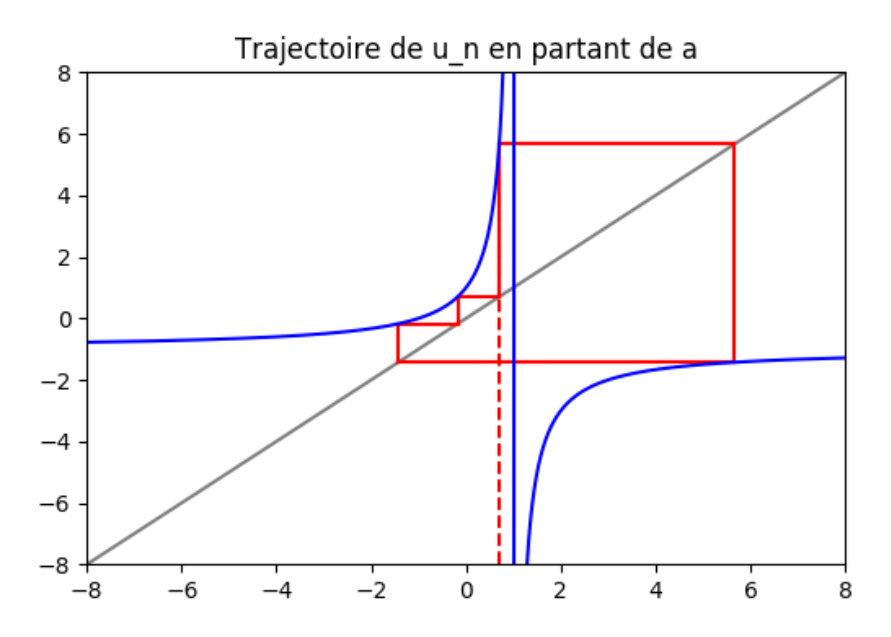

```
<function __main__.escargot(a, n)>
```
Suggestion. Modifier la fonction $f$  définie au début et prendre Relancer toutes les cellules, qu'observe-t-on?  $f(x) = \frac{1 + 0.9 \times x}{1}$ . 1 − *x*

### Vers une preuve assistée par ordinateur?

Les différentes représentations de l'évolution de  $\left(u_{n}\right)$  que nous venons de voir ne laissent aucun doute sur le fait que la suite est bien périodique. Il ne s'agit pas d'une preuve bien sûr, mais on peut demander à Python de le faire pour nous, en utilisant le calcul formel.

En effet Python dispose d'une boîte à outils pour le calcul formel : SymPy (pour Symbolic Python). Il faut d'abord importer SymPy :

```
import sympy as sympy
from sympy import init_printing
init_printing() 
#from sympy import init_session
Hint caccion()
```
On peut ensuite introduire des variables et expressions autour de ces variables :

```
x^2 - 1x + 1sympy.var('x') # déclare la variable xExempleExpression = (x**2-1)/(x+1)dienlay(ExempleExpression)
```
On peut ensuite simplifier ces expressions avec la fonction sympy.simplify

```
ExempleSimplifie=sympy.simplify(ExempleExpression)
display(ExempleSimplifie)
```
*x* − 1

Pour notre exemple nous allons démontrer que  $(u_n)$  est périodique en montrant que pour tout  $x \neq -1, 1$ ,

$$
f \circ f \circ f \circ f(x) = x
$$

```
Expression_f=f(x)
Expression_f2=sympy.simplify(f(Expression_f))
display(' f iteree deux fois = '+str(Expression_f2))
Expression_f3=sympy.simplify(f(Expression_f2))
display(' f iteree trois fois = '+str(Expression_f3))
Expression_f4=sympy.simplify(f(Expression_f3))
display(' f iteree quatre fois = '+str(Expression_f4))
```
- ' f iteree deux fois = -1/x'
- ' f iteree trois fois =  $(x 1)/(x + 1)$ '
- ' f iteree quatre fois = x'

Si on fait confiance à SymPy, la preuve est donc faite!

Remarque. <mark>On avait également conjecturé qu'il n'existe aucun  $a$  tel que  $\left(u_{n}\right)$  est</mark> de période  $2$ . Nous pouvons également le démontrer en utilisant le calcul fait par **SymPy** car on obtient $f \circ f(x) = -1/x$ , qui n'a pas de point fixe.